## 204700 Data Structure and Programming Languages

Jakarin Chawachat

From: http://ocw.mit.edu/courses/electrical-engineering-and-computerscience/6-092-introduction-to-programming-in-java-january-iap-2010/index.htm

## Solution 1

```
public static int getMinIndex(int[] values) {
       int minValue = Integer.MAX_VALUE;
       int minIndex = -1;
       for(int i=0; i<values.length; i++) {
              if (values[i] <minValue) {
                      minValue = values[i];
                      minIndex = i;
               }
       }
       return minIndex;
```
**}**

## Solution 2

```
public static int getSecondMinIndex(int[] values) {
         int secondIdx = -1;
          int minIdx= getMinIndex(values);
         for(int i=0; i<values.length; i++) {
                   \mathbf{if} (\mathbf{i} = \mathbf{min}\mathbf{d} \mathbf{x})
                             continue;
                   if (secondIdx == -1 | | values[i] < values[secondIdx])
                             secondIdx = i;
          }
         return secondIdx;
}
```
What happens if values =  ${0}$ ? values =  ${0, 0}$ ? values =  ${0, 1}$ ?

Array Index vs Array Value int**[]** values **= {**99**,** 100**,** 101**};** System**.**out**.**println**(**values**[**0**] );** // 99

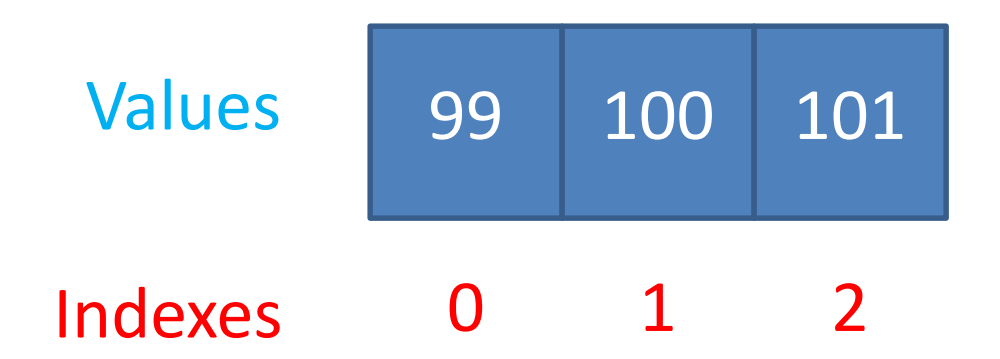

Curly braces { … } after if/else, for/while

**for(**int i**=**0**;** i**<**5**;** i**++)** System**.**out**.**println**(**"Hi"**);** System**.**out**.**println**(**"Bye"**);**

What does this print?

```
Variable initialization 
int getMinValue(int[] vals) {
        int min = 0;
        for (int i =0; i <vals.length; i++) {
                 if (vals[i] < min) {
                          min = vals[i]
                  }
         }
}
Problem? 
   What if vals = \{1,2,3\}?
   Set min = Integer.MAX_VALUE or vals[0]
```

```
Variable Initialization – secondMinIndex
int minIdx = getMin(vals)
       int secondIdx = 0;
       for (int i =0; i <vals.length; i++) {
              if (i == minIdx) continue;
              if (vals[i] < vals[secondIdx])
              secondIdx = i;
        }
}
• What if vals = \{0, 1, 2\}?
```
Defining a method inside a method

**}**

public static void main**(**String**[]** arguments**) {** public static void foobar **() { }**

## Debugging Notes 1

Use System.out.println throughout your code to see what it's doing **for (** int i**=**0**;** i**<** vals**.**length**;** i**++) { if (** vals**[**i**] <** minVal**) {** System**.**out**.**println**(**"cur min: " **+** minVal**);** System**.**out**.**println**(**"new min: " **+** vals**[**i**]);** minVal **=** vals**[**i**]; }**

**}**

## Debugging Notes 2

Formatting •Ctrl-shift-f is your friend **for (**int i **=**0**;** i **<**vals**.**length**;** i**++) { if (**vals**[**i**] <** vals**[**minIdx**]) {** minIdx**=**i**;} return** minIdx**;}** Is there a bug? Who knows! Hard to read

```
public class fibonacci {
  public static void fibo(int n){
    int a0 = 0;
    int a1 = 1;
    int count = 2;
    System.out.print(a0 + " " + a1);
    while(count < n){
      int ans = a0 + a1;
      System.out.print(" " + ans);
      a0 = a1;
      a1 = ans;
      count++;
   }
    System.out.println("");
 }
  public static void main(String[] args) {
    fibo(5);
    fibo(15);
    fibo(10);
  }
}
```
## **Outline**

- Object oriented programming
- Defining Classes
- Using Classes
- References vs Values
- Static types and methods

## Object oriented programming

• Represent the real world

Baby Name Sex Weight

….

## Object oriented programming

Objects group together

- Primitives (int, double, char, etc..)
- Objects (String, etc…)

#### Baby String Name boolean isMale double weight

….

Why not just primitives? 2 babies: Alex and David

// little baby alex

String nameAlex;

double weightAlex;

// little baby david

String nameDavid; double weightDavid;

#### Why not just primitives? 2 babies: Alex and David

#### // little baby alex

String nameAlex;

double weightAlex;

// little baby david

String nameDavid; double weightDavid;

// little baby david2

String nameDavid2; double weightDavid2; 500 Babies?

David<sub>2?</sub>

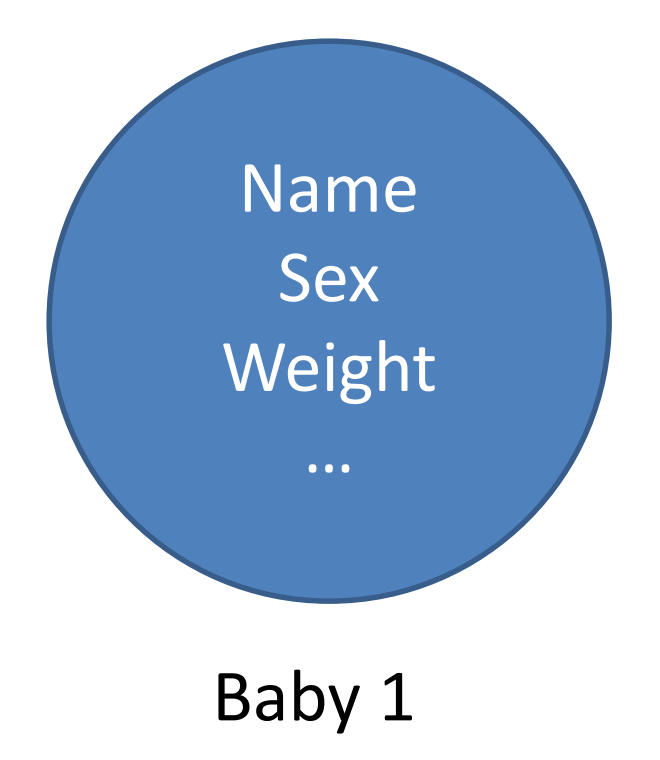

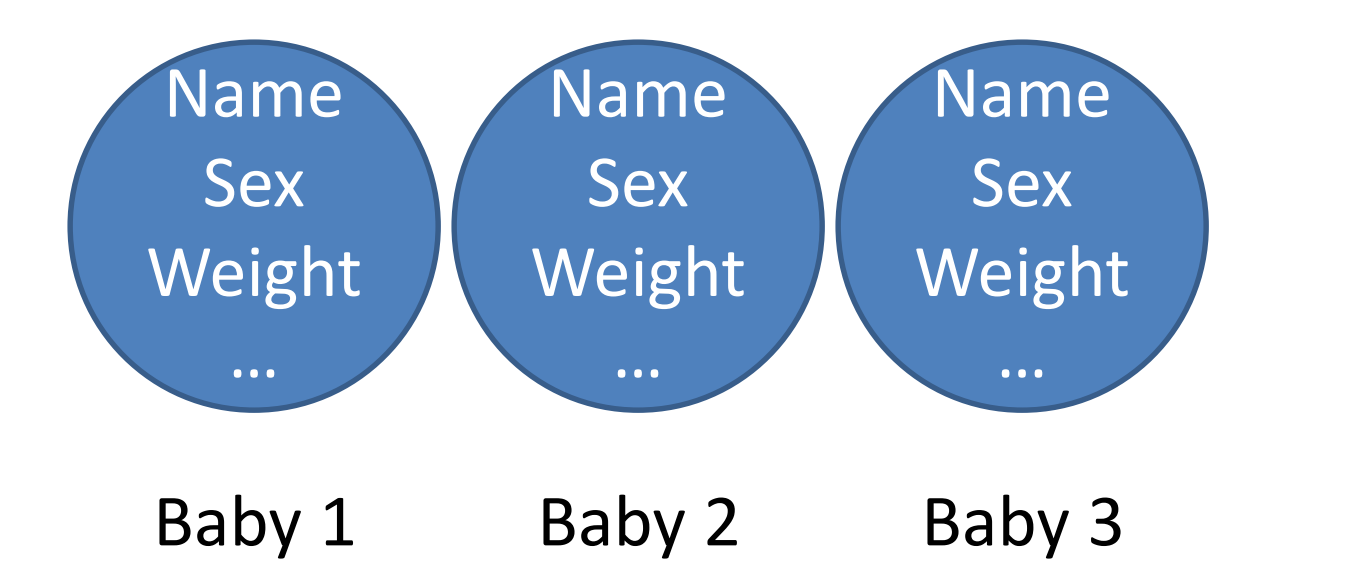

497 more Babies

#### **DEFINING CLASSES**

### Class -overview

#### public class Baby **{**

**}**

String name**;** boolean isMale**;** double weight**;** double decibels**;** int numPoops **=** 0**;**

Class Definition

```
void poop() {
        numPoops += 1;
        System.out.println("Dear mother, " +
                "I have pooped. Ready the diaper.");
}
```
#### Class - overview

#### Baby myBaby **= new** Baby**();** Class

# Instance

#### Declare a baby

#### public class Baby {

}

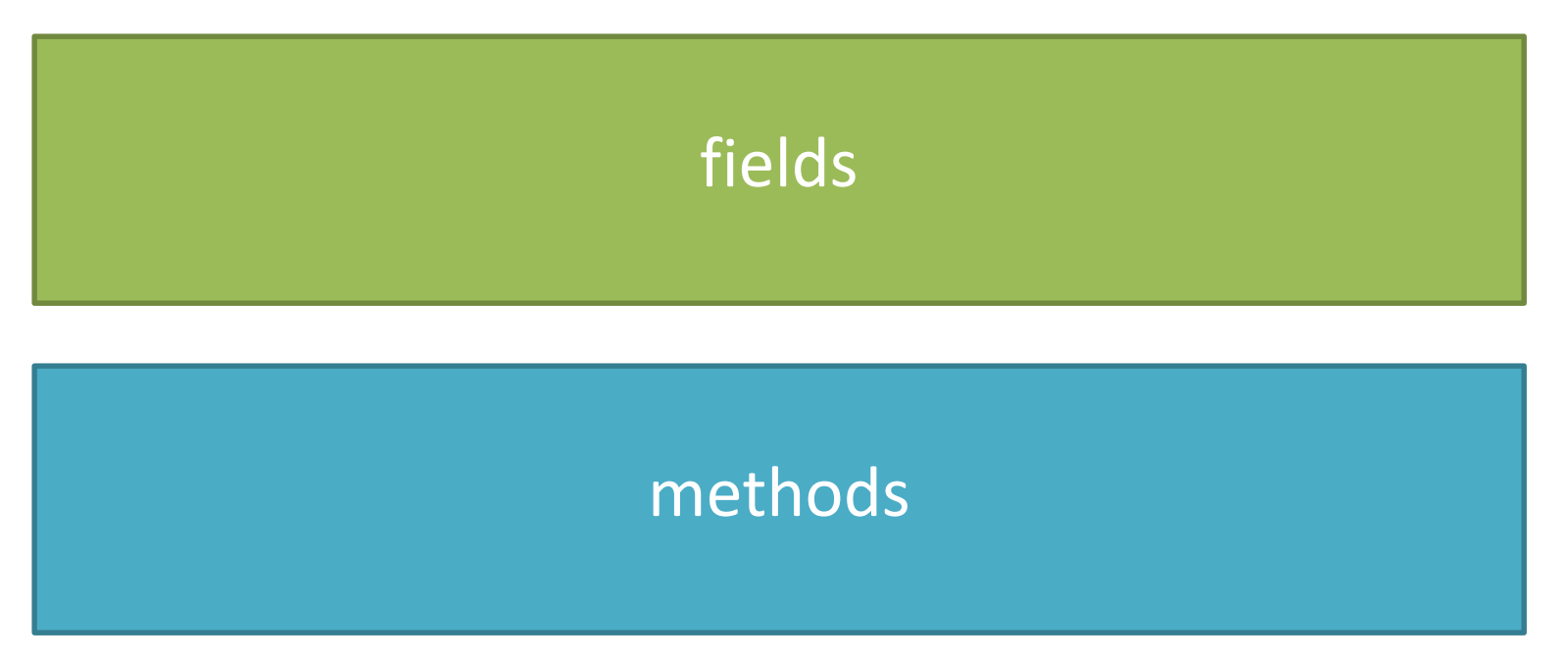

## Note

• Class name are Capitalized

 $\bullet$  1 Class = 1 file

• Having a **main** method means the class can be run

## Baby fields

public class Baby **{**

**}**

Type var\_name**;** Type var\_name **=** some\_value**;**

## Baby fields

public class Baby **{** String name**;** double weight **=** 5.0**;** boobean isMale**;** int numPoops **=** 0**;**

**}**

## Baby Siblings?

public class Baby **{** String name**;** double weight **=** 5.0**;** boolean isMale**;** int numPoops **=**0**;** xxxxx yyyy**;** Baby**[]** sibling**;**

**}**

#### Let's make this baby!

Baby ourBaby **= new** Baby**();**

But what about it's name? it's sex?

#### Constructors

```
public class CLASSNAME{
     CLASSNAME(){
      }
     CLASSNAME([ARGUMENTS]){
     }
}
```

```
CLASSNAME obj1 = new CLASSNAME();
CLASSNAME obj2 = new CLASSNAME([ARGUMENTS]);
```
### Constructors

- Constructor name == the class name
- No return type never returns anything
- Usually initialize fields
- All classes need at least one constructor
	- If you don't write one, defaults to

CLASSNAME**(){ }**

### Baby constructor

```
public class Baby {
     String name;
     boolean isMale;
     Baby(String myname, boolean maleBaby){
          name = myname;
          isMale = maleBaby;
     }
}
```
## Baby methods

```
public class Baby {
      String name = "Slim Shady";
      …
      void sayHi() {
            System.out.println("Hi, my name is " + name);
      }
}
```
## Baby methods

```
public class Baby {
      double weigth = 5.0;
      …
      void eat(double foodWeight) {
            if(foodWeight >= 0 && foodWeight < weight){
                  weight = weight + foodWeight;
            }
      }
}
```
## Baby class

public class Baby **{** String name**;** double weight **=** 5.0**;** boolean isMale**;** int numPoops **=** 0**;** Baby**[]** siblings**;**

**}**

void sayHi**() {**…**}** void eat**(**double foodWeight**) {**…**}**

#### **USING CLASS**

#### Classes and Instances

// class Definition public class Baby **{**…**}**

//class Instances

Baby steven **= new** Baby**(**"Steven Joel"**, true);** Baby king **= new** Baby**(**"King Joel"**, true);**

## Accessing fields

• Object.FIELDNAME

#### Baby steven **= new** Baby**(**"Steven Joel"**, true);**

System**.**out**.**println**(**steven**.**name**);** System**.**out**.**println**(**steven**.**numPoops**);**

## Calling Methods

• Objext.METHODNAME([ARGUMENTS])

Baby steven **= new** Baby**(**"Steven Joel"**, true);**

steven**.**sayHi**();** // "Hi, my name is Steven Joel" steven**.**eat**(**1**);**

#### **REFERENCE AND VALUES**

## Primitives and References

- Primitives types are basic java types
	- int, long, double, boolean, char, short, byte, float
	- The actual values are stored in this variable
- Reference types are arrays and objects – String, int[], Baby,…

## How java stores primitives

- Variables are like fixed size cups
- Primitives are small enough that they just fit into the cup

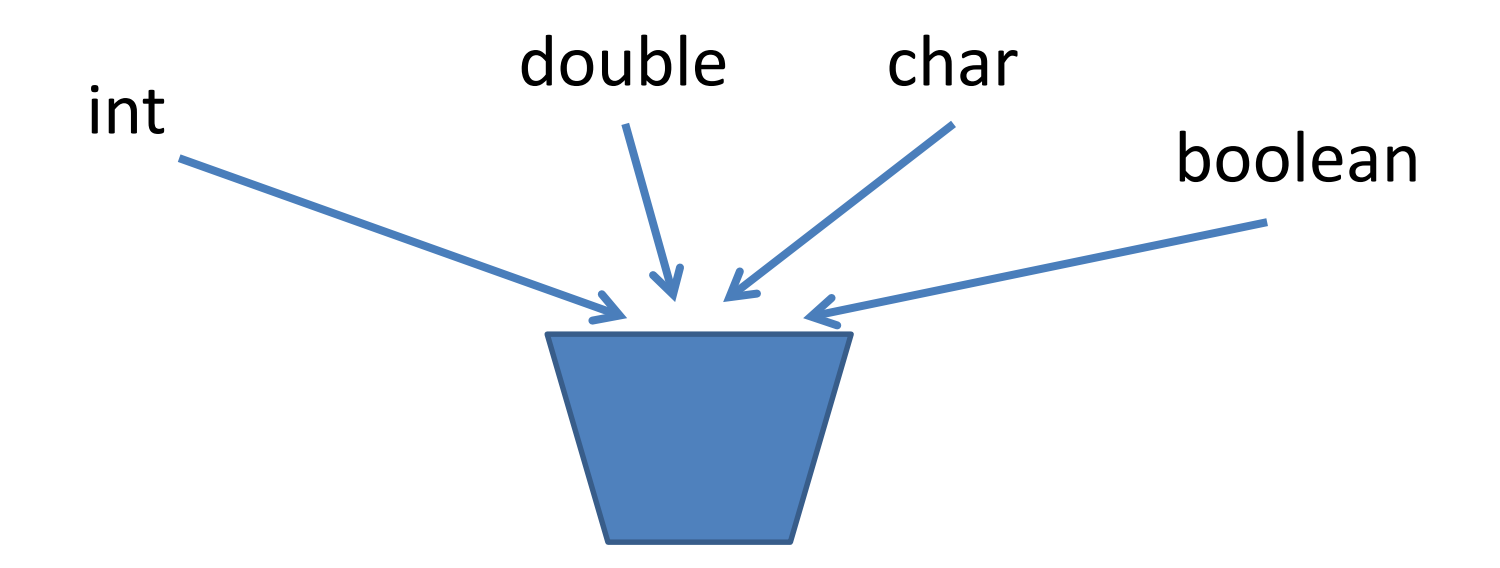

## How java store objects

- Objects are too big to fit in a variable
	- stored somewhere else
	- Variable stores a number that locates the object

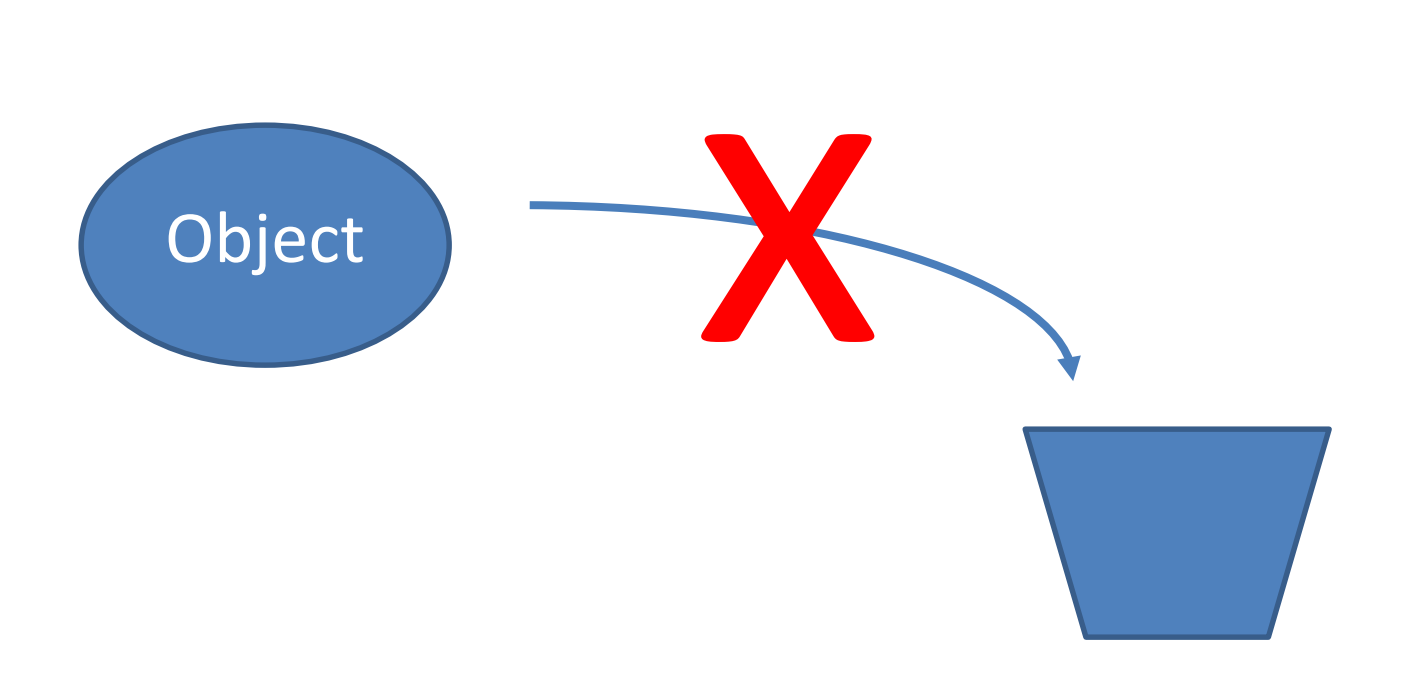

## How java store objects

- Objects are too big to fit in a variable
	- stored somewhere else
	- Variable stores a number that locates the object

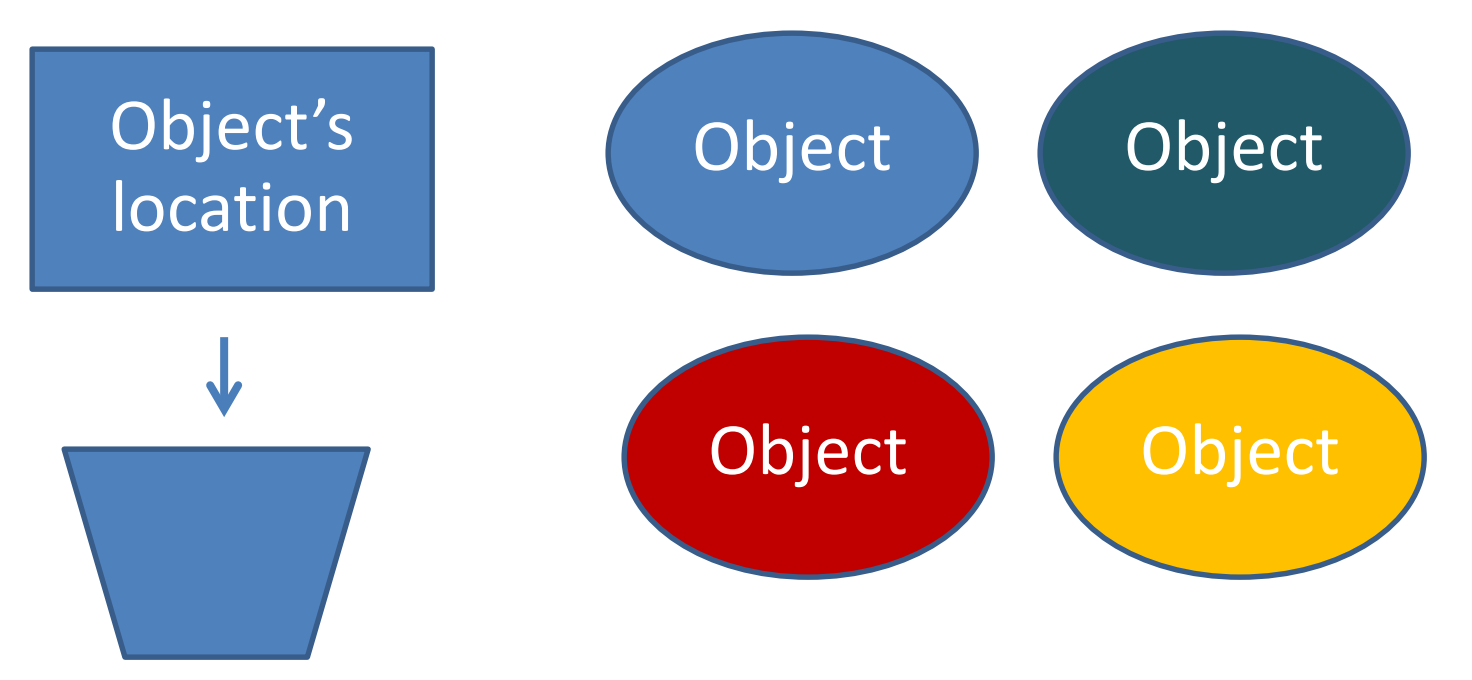

The object's location is called reference

== compares the references

Baby steven1 **= new** Baby**(**"steven"**);**

Baby steven2 **= new** Baby**(**"steven"**);**

Does steven1 == steven2?

# No

```
Baby steven1 = new Baby("steven");
Baby steven2 = new Baby("steven");
```
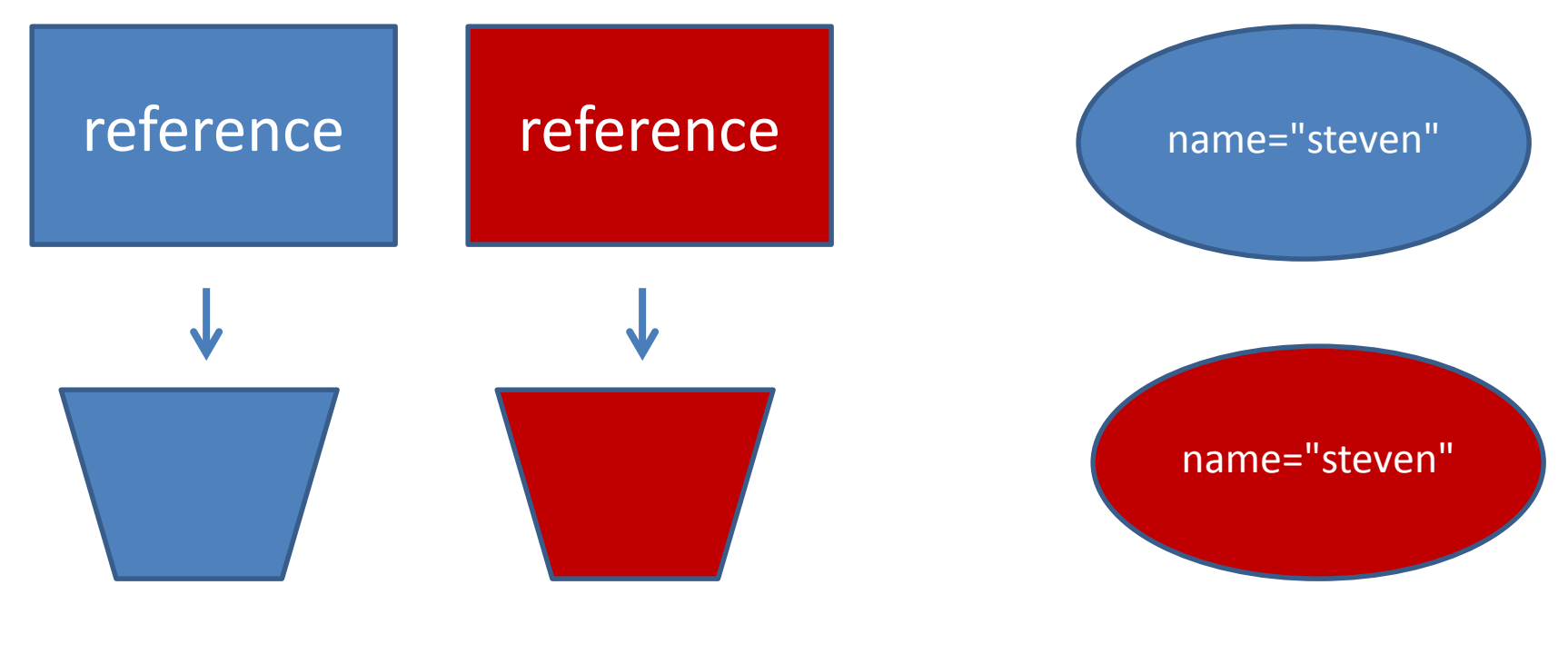

steven1 steven2

Baby mybaby **= new** Baby**(**"davy" **, true);** mybaby**.**name **=** "david"**;**

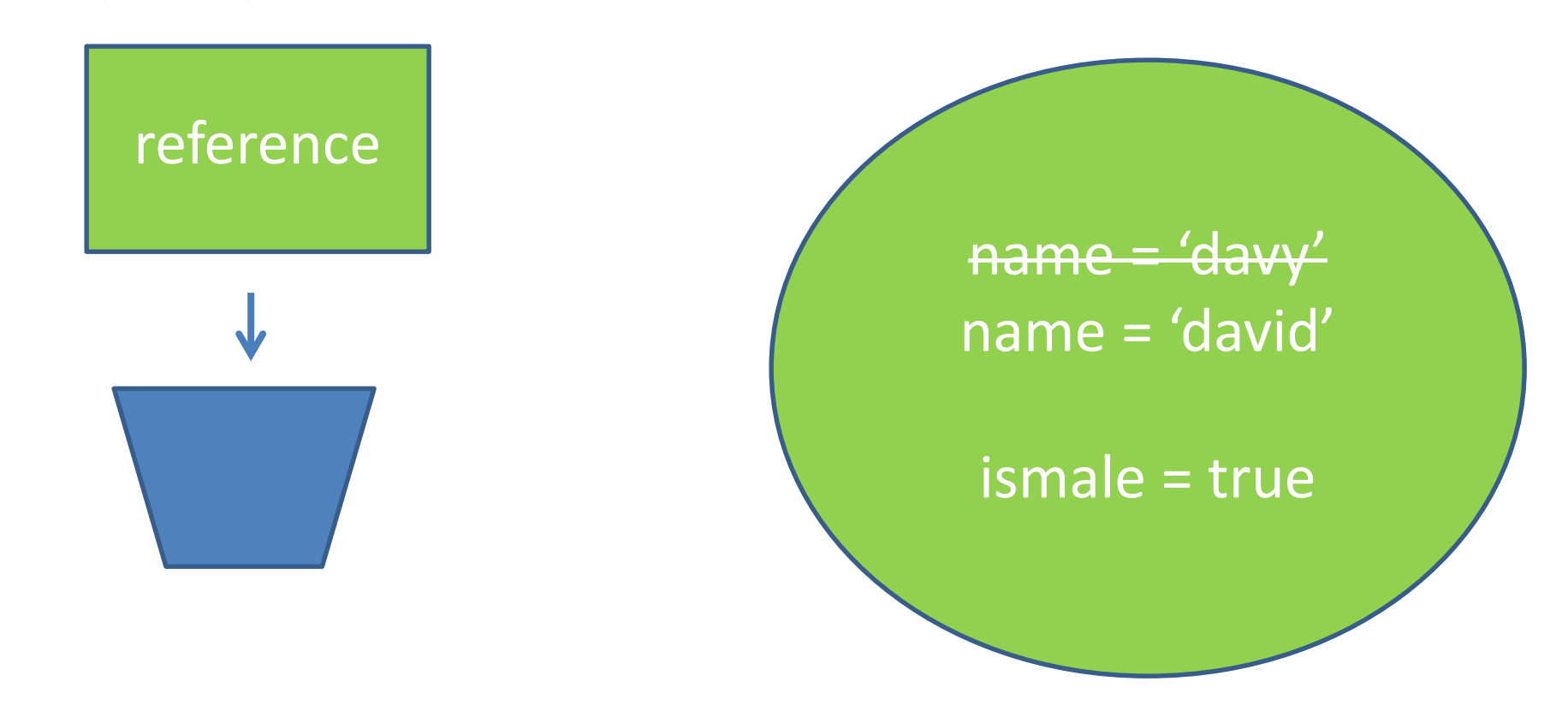

```
Using = updates the reference.
baby1 = baby2
```
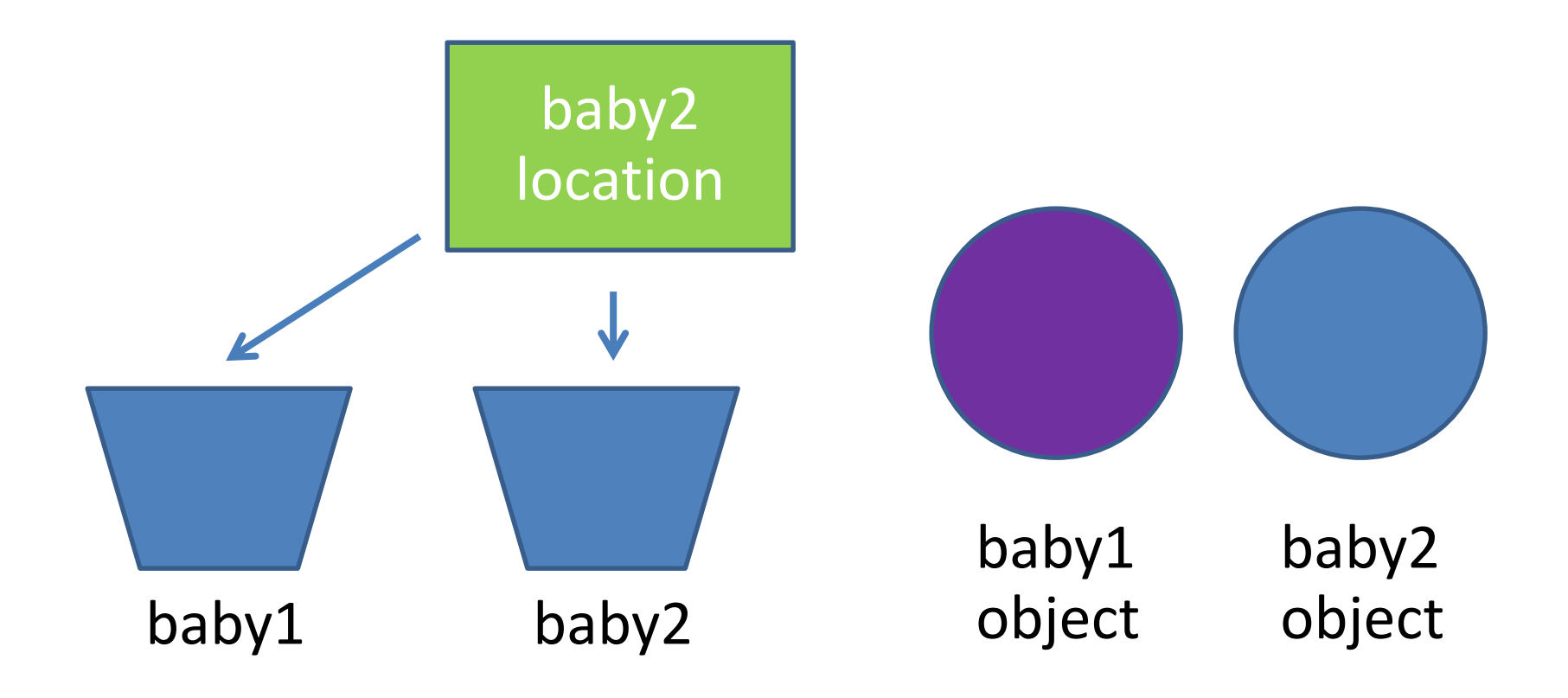

#### **STATIC TYPES AND METHODS**

## static

- Applies to field and methods
- Means the field/method.
	- Is defined for the class declaration,
	- Is not unique for each instance.

## static

```
public class Baby {
      static int numBabiesMade = 0;
}
Baby.numBabiesMade = 100;
Baby b1 = new Baby();
Baby b2 = new Baby();
Baby.numBabiesMade=2;
```
What is b1.numBabiesMade? b2.numBabiesMade?

## static example

• Keep track of the number of babies that have been made.

```
public class Baby {
     int numBabiesMade = 0;
     Baby(){
           numBabiesMade +=1;
      }
}
```
## static field

• Keep track of the number of babies that have been made.

```
public class Baby {
     static int numBabiesMade = 0;
     Baby(){
           numBabiesMade +=1;
      }
```
**}**

### static method

```
public class Baby {
       static void cry(Baby thebaby) {
              System.out.println(thebaby.name + "cries");
       }
}
                                     or
public class Baby {
       void cry() {
              System.out.println(name + "cries");
       }
}
```
### static notes

- Non-static methods can reference static methods, but not the other way around
	- why?

**}**

**}**

public class Baby **{**

String name **=** "DMX"**;**

static void whoami**(){**

System**.**out**.**println**(**name**);**

#### static notes

- A static method belongs to the class itself and a non-static (aka instance) method belongs to each object that is generated from that class.
- If your method does something that doesn't depend on the individual characteristics of its class, make it static (it will make the program's footprint smaller). Otherwise, it should be non-static.

```
class Foo {
   int i;
   public Foo(int i) {
      \mathbf{this} \cdot \mathbf{i} = \mathbf{i};
   }
   public static String method1() {
```
**}**

**return** "An example string that doesn't depend on i (an instance variable)"**;**

```
public int method2() {
   return this.i+1; // Depends on i
 }
}
```
You can call static methods like this: Foo**.**method1**()**. If you try that with method2, it will fail. But this will work: Foo bar = new Foo(1); bar.method2();

#### Exercise

- create circle class
- test call in main

## Assignment 5

- Create Triangle class
	- double height
	- double base
	- method findArea()
- In main method
	- $-$  Triangle  $t1$  = new Triangle();
	- $-$  Triangle t2 = new Triangle(5,10);
	- T1.findArea();
	- T2.findArea();